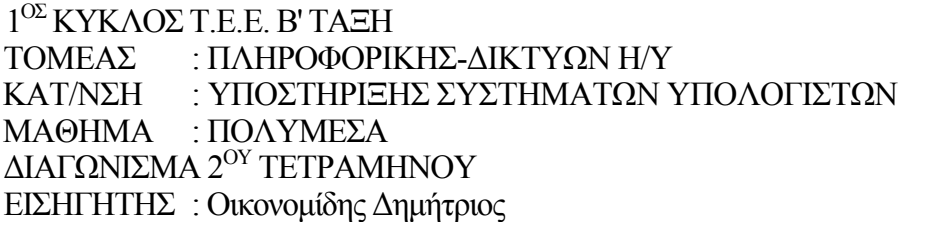

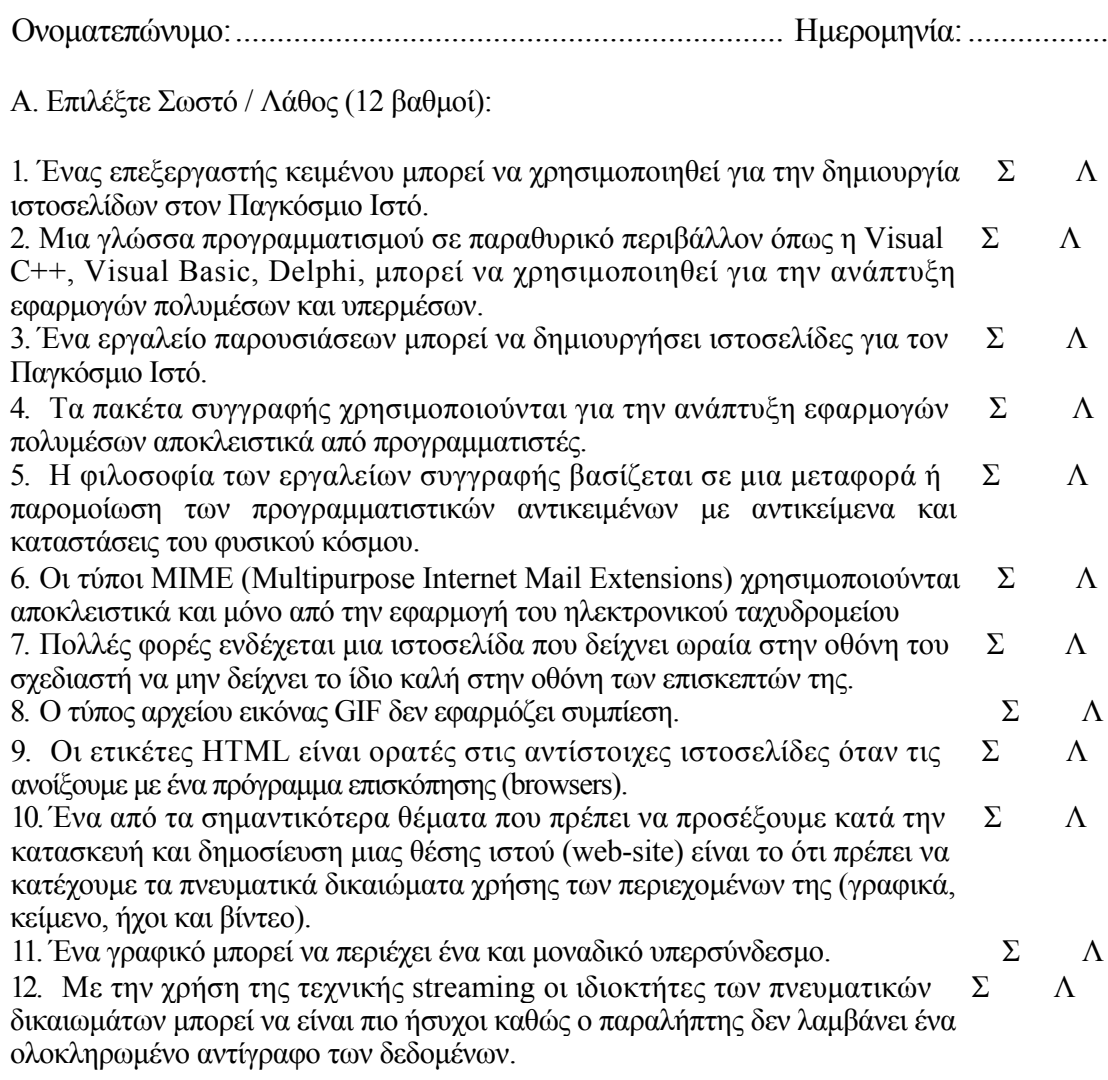

Β. Συμπληρώστε τα κενά με την κατάλληλη λέξη (18 βαθμοί):

- 1. Η τεχνολογία ................... (streaming OLE) επιτρέπει την ένθεση ήχου και βίντεο στα έγγραφα των επεξεργαστών κειμένου και των φύλλων εργασίας.
- 2. Στα εργαλεία τα βασισμένα σε σελίδες, οι σελίδες της εφαρμογής μπορούν να ανήκουν σε ένα ή σε περισσότερα.....................(βιβλία - φύλλα εργασίας).
- 3. Οι σελίδες μπορούν να προσπελαστούν στην........................... (σειρά τύχη) ή κατ' εντολή του χρήστη, επιτρέπονται τα άλματα σ' οποιαδήποτε σελίδα, ανεξάρτητα από το σύστημα ....................... (οδήγησης - πλοήγησης) που έχει υιοθετηθεί κατά την σχεδίαση.
- 4. Στα εργαλεία τα βασισμένα στα εικονίδια, τα στοιχεία της παραγωγής φαίνονται πάνω σε ένα ............................................. (πινάκιο εξιστόρησης -- παράθυρο παρουσίασης) που θυμίζει διάγραμμα ροής και που απεικονίζει την ................. (πλοκή - μορφή) του έργου.
- 5. Στα εργαλεία χρονοδιαδρόμου υπάρχει μια/ένα ....................................... (πινάκιο εξιστόρησης - γραμμή ροής χρόνου) για τον χρονοπρογραμματισμό της πολυμεσικής παρουσίασης.
- 6. Στα εργαλεία χρονοδιαδρόμου όλα τα στοιχεία της εφαρμογής αντιμετωπίζονται σαν .............................(ηθοποιοί - αντικείμενα) πάνω σε μια.................. (στοίβα καρτών σκηνή)
- 7. Η γλώσσα HTML χρησιμοποιείται για την παρουσίαση ................... (δομημένου αδόμητου) κειμένου αναμεμειγμένου με ................. (εικόνες - βίντεο) και ............................. (ήχους - υπερσυνδέσμους).
- 8. Όσο πιο μεγάλο είναι το διαθέσιμο εύρος ζώνης τόσο πιο.................... (γρήγορες αργές) είναι οι μεταδόσεις και τόσο .................... (μεγαλύτερος - μικρότερος) ο χρόνος που πρέπει να περιμένει ο χρήστης για να φθάσει στο τερματικό του το κείμενο, οι εικόνες, οι ήχοι και οι κινούμενες εικόνες.
- 9. Οι μορφοποιήσεις αρχείων εικόνας που αναγνωρίζουν χωρίς να χρειάζονται επιπρόσθετα προγράμματα όλοι οι φυλλομετρητές (browsers) είναι οι ................. (GIF - TIFF) και ............ (MPEG - JPEG).
- 10. Τα έγγραφα που βλέπουμε καθώς μετακινούμαστε στον Παγκόσμιο Ιστό πληροφοριών ονομάζονται .........................(ιστοσελίδες - υπερκείμενο) και είναι γραμμένα στην γλώσσα................. (ΗΤΤΡ - ΗΤΜL).
- 11. Για να συνδέσουμε ιστοσελίδες μεταξύ τους χρησιμοποιούμε ............................ (ιστοσυνδέσμους- υπερσυνδέσμους).

## Γ. Απαντήστε σύντομα στις ακόλουθες ερωτήσεις: (10 βαθμοί)

- 1. Τα εργαλεία συγγραφής κατηγοριοποιούνται σε : (4 βαθμοί) α................................................ β ............................................... γ .................................... δ ....................................
- 2. Κατά το σχεδιασμό μιας ιστοσελίδας θεωρούμε ότι χωρίζεται σε τρεις ενότητες: (3 βαθμοί)

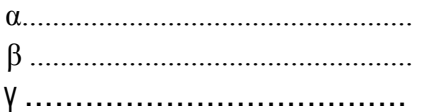

3. Ποια είναι η διαφορά ανάμεσα στα εμφυτεύματα (plug-ins) και τα προγράμματα αναπαραγωγής (players); (3 βαθμοί)